# **Outils pour les développeurs - Bac à idée #14723**

# **Gérer des environnements de construction de paquet par développeur**

21/01/2016 17:25 - Daniel Dehennin

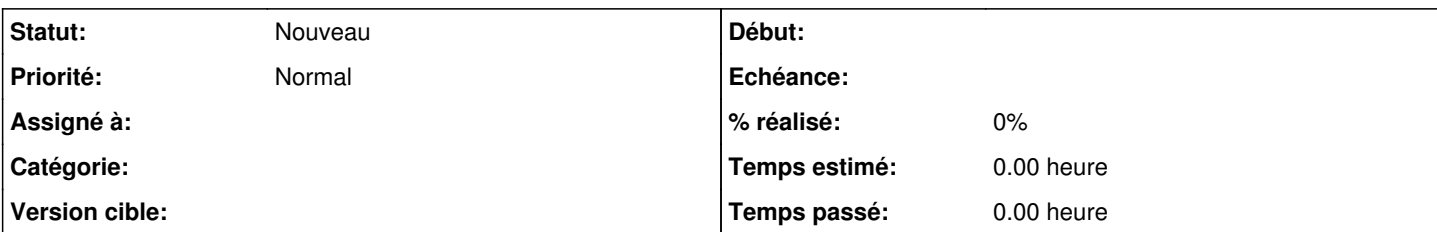

## **Description**

### **Problèmes**

- Lorsqu'un membre de l'équipe travaille sur un sujet et fait des paquets, tout le monde est impacté avant qu'il ait eu la possibilité de corriger d'éventuels problème
- Les changements de comportement ne sont pas intégrés de façon atomique à la distribution: plusieurs projets impactés peuvent être modifiés sur un laps de temps suffisamment long pour entrainer le problème №1

# **Propositions**

L'idée est d'isoler le travail de chaque membre de l'équipe par rapport aux autres jusqu'à ce qu'il décrète que son travail est prêt :

- Les branches **<version>/master** et **dist/<vendor>/<version>/master** sont des branches d'intégration
- Chaque développeur dispose d'une arborescence **perso/<user>/** où il gère ces branches
- Chaque développeur peut demander un paquet de développement depuis une de ses branches **perso**
	- La compilation s'effectue sur un builder personnel
	- Les paquets générés sont envoyé sur un dépôt personnel
- Les VMs OpenNebula sont configurées pour utiliser le dépôt personnel de l'utilisateur

Ainsi :

- 1. Les membres de l'équipe travaillent sur les projets sans impacter les autres
- 2. Avec le **jenkins par gateway**, il peut lancer tous les tests automatiques
- 3. Une fois les tests OK
	- 1. Il peut nettoyer ces branches (**git rebase --interactive**)
	- 2. Il peut intégrer/demander l'intégration de ces modifications sur un laps de temps cours, évitant le problème №2

## **Tâches**

- Automatiser la création et la configuration d'une infrastructure de build EOLE (pourra être un scénario à part entière)
- Modifier [git-package](https://dev-eole.ac-dijon.fr/projects/git-package) pour prendre en compte les branches perso
	- Compilation par défaut depuis les branches perso
	- Ajout d'un workflow pour fusionner des branches dans les branches d'intégration
	- Ajout d'une option pour compiler depuis les branches d'intégration
- Modifier la configuration automatique des VMs pour ajouter le dépôt deb par utilisateur

#### **Historique**

#### **#1 - 22/01/2016 11:51 - Scrum Master**

- *Tracker changé de Proposition Scénario à Scénario*
- *Début 21/01/2016 supprimé*
- *Release mis à Interne EOLE*
- *Points de scénarios mis à 8.0*

#### **#2 - 20/08/2019 14:44 - Gilles Grandgérard**

*- Tracker changé de Scénario à Bac à idée*